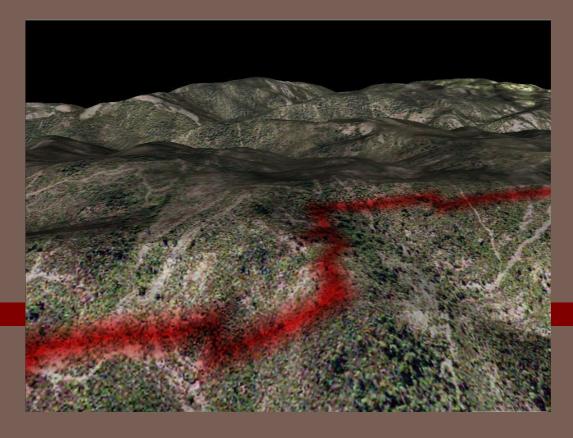

#### GIS AND SIMULATION, ENVIRONMENTAL SIMULATION

Pau Fonseca i Casas, pau@fib.upc.edu

#### Outline

- Introduction
  - Discrete simulation
  - 🗖 GIS data
- Cellular automaton
- Intelligent Agents
- Formalization
- Examples

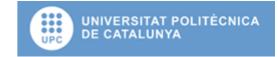

#### Discrete simulation

A brief description of the simulation engine

# Event Scheduling 1/2

- System modifications only occur in certain time instants.
  - Changes defined by the incoming events.
- Allow detailed model construction.
- Allow different paradigm combination.

# Event Scheduling 2/2

Event Scheduling: Sample M|M|1

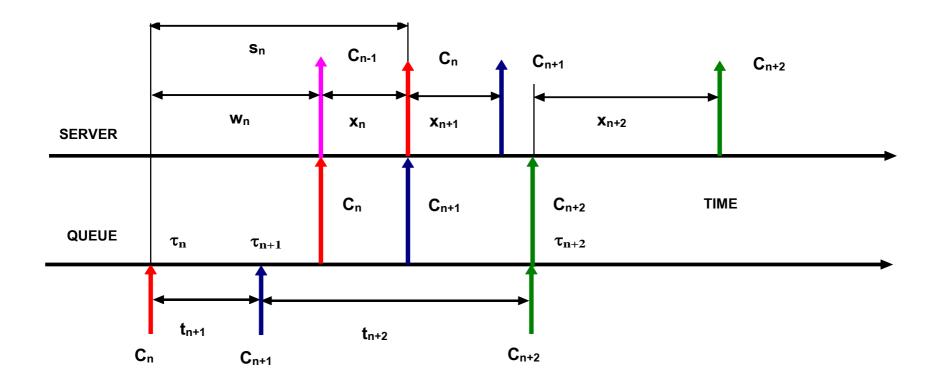

### Simulation engine

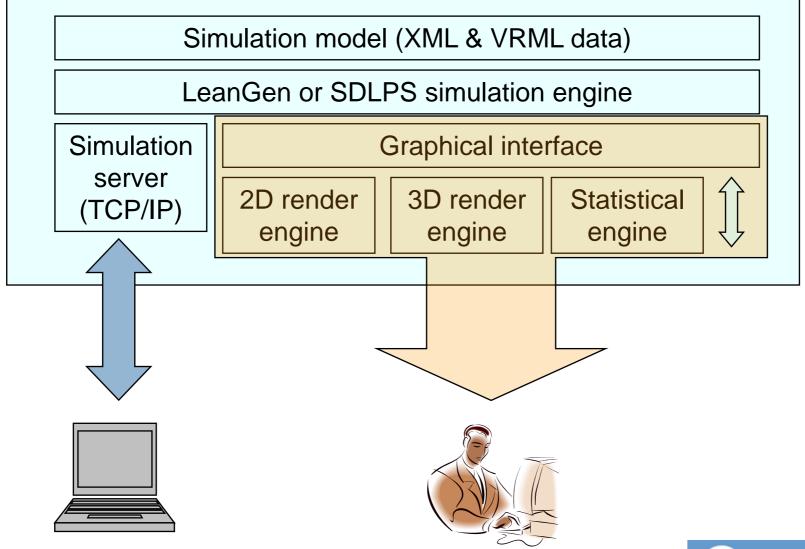

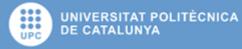

#### Simulation client

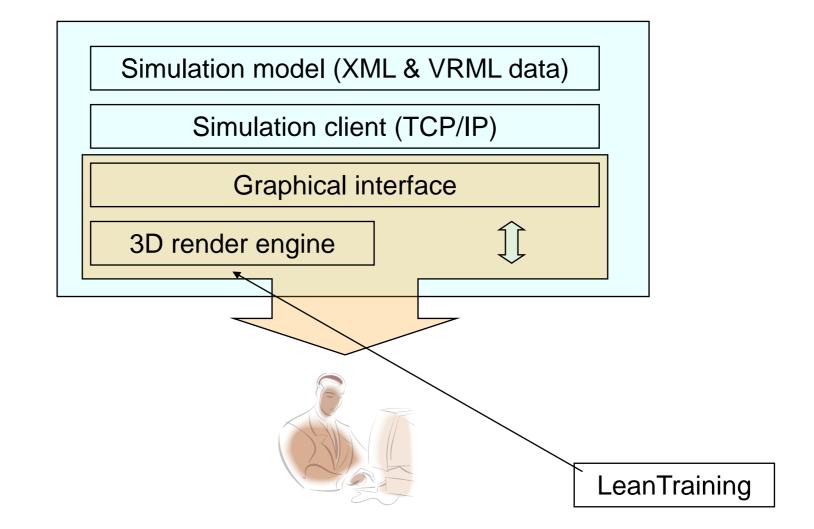

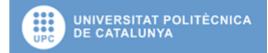

#### **Training client**

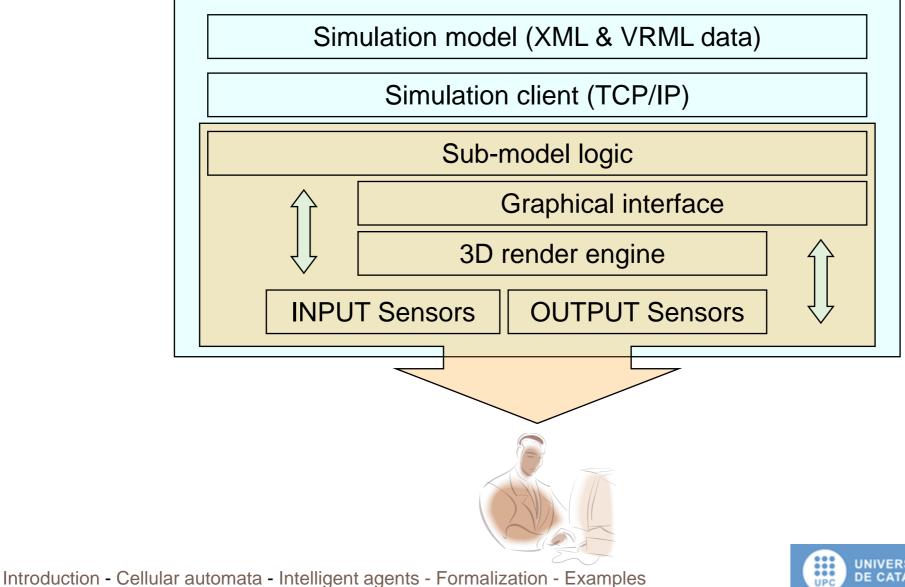

UNIVERSITAT POLITÈCNICA DE CATALUNYA

### Agent client

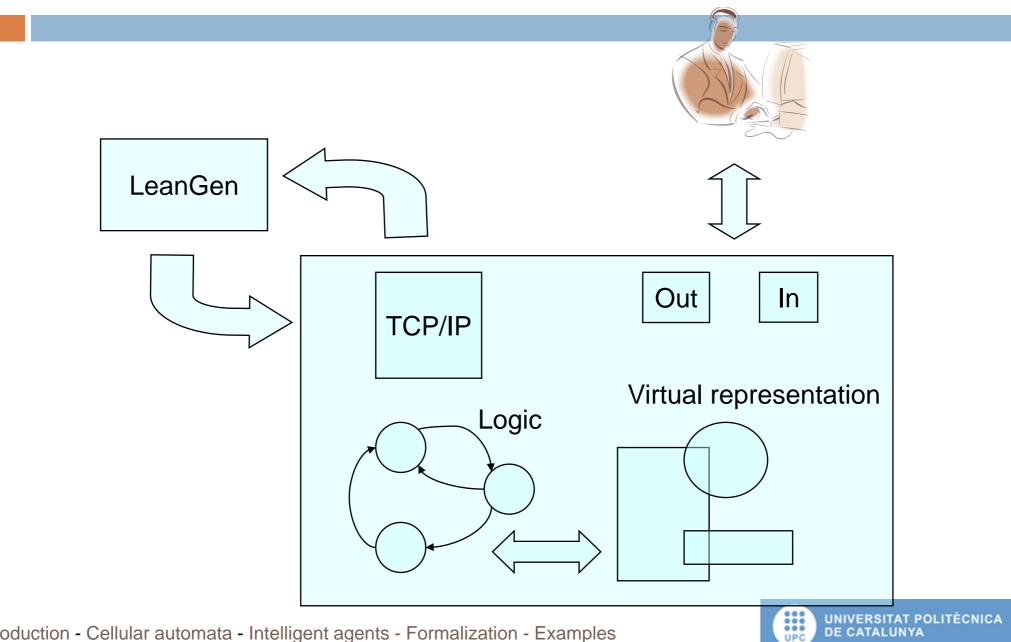

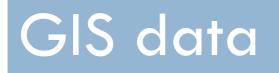

GIS data structure and classification.

#### GIS data

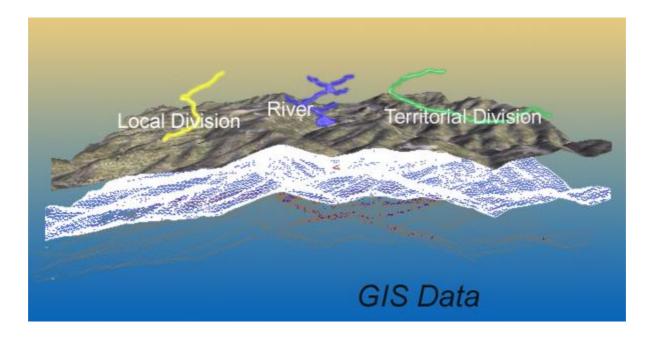

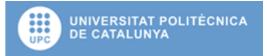

### **GPS** layers integration

| Layer     | GPS integration |
|-----------|-----------------|
| DEM       | Geo referenced  |
| 2DLayers  | Geo referenced  |
| 3DLayers  | Geo referenced  |
| Routes    | Track points    |
| 2DObjects | Waypoints       |
| 3DObjects | Waypoints       |

- Integration of some Objects or layers with a GPS.
- Enables the training systems

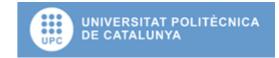

## **2DLayers (Vectorial layers)**

- Point, polylines, texts or lines.
- Usually represent information for the observer, but not represent information for the simulation model (don't have any specific behaviour).

### **3DLayers (Rasters Layers)**

- To represent a fixed population of elements
  - Forest or a city (each tree have his own position over the DEM).
- All the elements have the same virtual representation and the same behaviour.

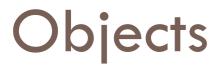

- To represent element with an individual or concrete behaviour (2DObjects or 3DObjects).
  - 2DObjects: lines polylines, texts and points with an individual behaviour, (a point with a touch sensor that shows some information).
  - **3DObjects:** virtual objects that are not associated with any layer. These objects can have own behaviour represented by a script or program.

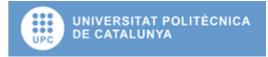

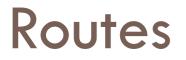

- The routes define 3DObjects movements through the virtual Landscape.
- These routes can be defined by the simulator.
- Enables the possibility of move different elements through to Landscape following the simulator logic.

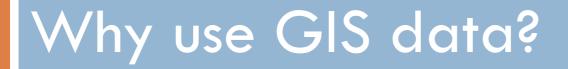

A classification of the models

# Interactive/evolutionary models

|              | Static models                                                                                                    | Dynamic models                                                                                                    |
|--------------|----------------------------------------------------------------------------------------------------|----------------------------------------------------------------------------------------------------|
| Interactive  | Static interactions. The only changes<br>are in the composition. For instance,<br>systems that are not modified over<br>time. Through simulations, an<br>approximate value can be obtained. | System interaction. Changes in the interactions between the different model components. For instance, an industrial plant.                                                                                                    |
| Evolutionary | Evolutionary selection. Random<br>acquisition of variations that change<br>the composition of types.                                                                                        | Evolutionary system feedback that<br>influences the supply of variation and<br>the speed of evolution. Changes in<br>type depend on the history of the<br>system. For instance, the evolution of<br>a society or wildfire with the<br>interaction of an extinction model. |

#### (Henning 2001)

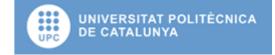

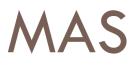

|         |                                  | Enviroment              |                |
|---------|----------------------------------|-------------------------|----------------|
|         | Relation<br>with the environment | Discrete                | Continuous     |
| Static  | Strong                           | Automaton               | Control system |
|         | Weak                             | Semi-Isolated Evolution |                |
| Dynamic | Weak                             | Complex Interactions    |                |
|         | Strong                           | Ecosystem               |                |

(Marín and Mehandjiev 2006)

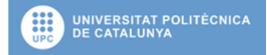

# Using GIS in Simulation models

- Allows environment modeling.
- Dynamical use of the GIS data.
  - Dynamical modification of the GIS data.
  - Dynamical acquisition of the GIS data.

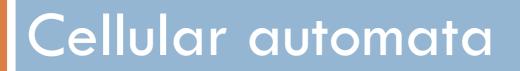

Modeling the environment

#### Cellular automaton

- Structure based in:
  - Set of rules.
  - Matrix of data.
- Modify the matrix following the set of rules.

| 1 Iteration | Initial State |  |
|-------------|---------------|--|
| 2 Iteration | 1 Iteration   |  |
|             | 2 Iteration   |  |

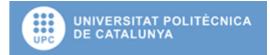

#### Game of life

The Game of Life is a cellular automaton devised by the British mathematician John Horton Conway in 1970. It is the bestknown example of a cellular automaton. □ Glider gun and glider

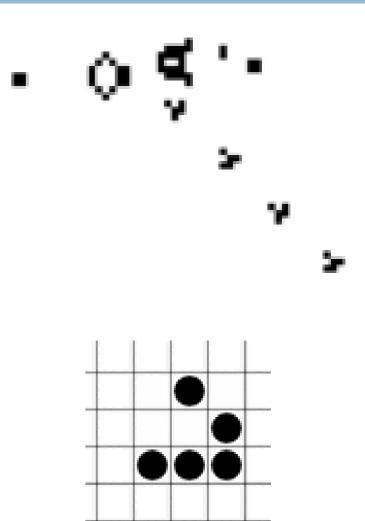

#### Cellular automaton

- Simplifies the use of environment in a simulation model.
  - Torrens, Paul M. Benenson, Itzhak. 2004, Geosimulation, John Wiley & Sons Ltd., ISBN: 0-470-84349-7
  - Batty, Michael, 2005, Cities and complexity. The MIT Press.
  - Wolfram, Stephen 2002, A new Kind of Science, Wolfram Media, Inc.

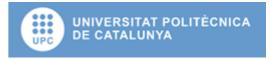

#### Cellular automaton

#### Considerations:

- The space of states can be huge.

#### Limitations:

- Only one matrix of data.
- Only one set of rules.
- The space is discrete.

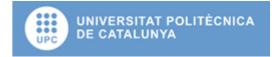

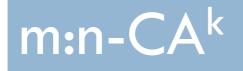

# Extending the capabilities of the cellular automata

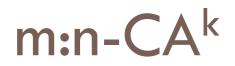

- A multi n dimensional cellular automaton is a cellular automaton generalization composed by m layers with n dimensions each one.
- □ Aim:
  - Allows multiple layers.
  - Allows vectorial layers (continuous space).
  - Allows multiple set of rules (evolution functions).

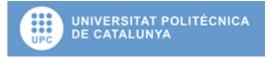

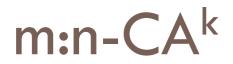

□ The representation is:

$$m:n-AC^k$$

#### Where

- m: is the automaton number of layers.
- n: is the different layers dimension.
- k: is the number of main layers (1 by default).

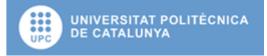

# Intelligent agents

Reacting to the environment

### Intelligent agent

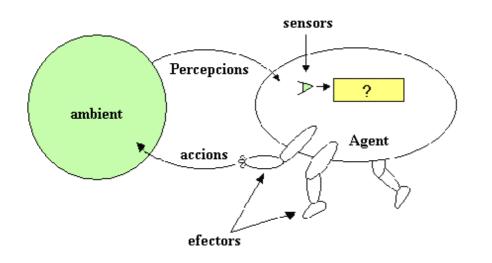

 An structure reacting to the environment through his actions, and perceiving the environment through the sensors.

#### Reflexive intelligent agent

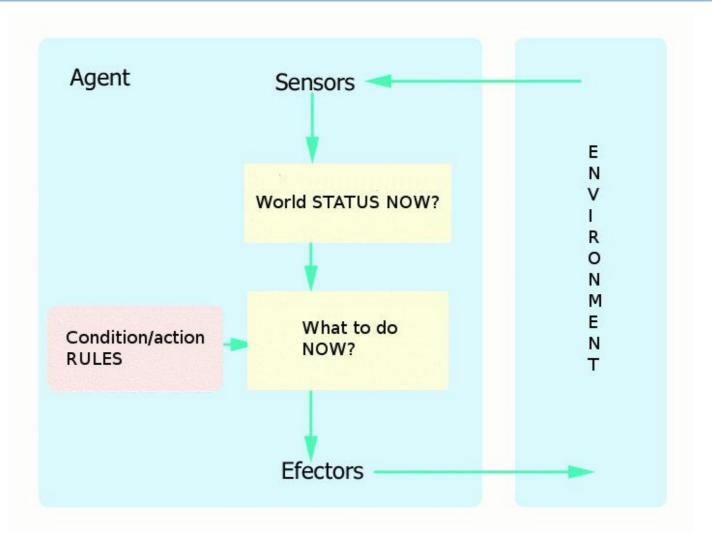

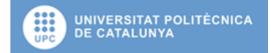

#### Model based reflexive agents

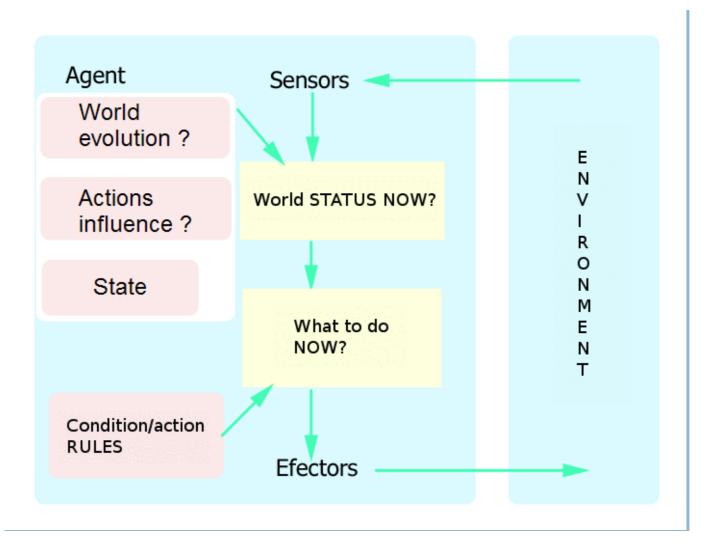

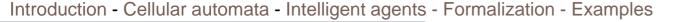

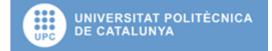

#### Goal based agents

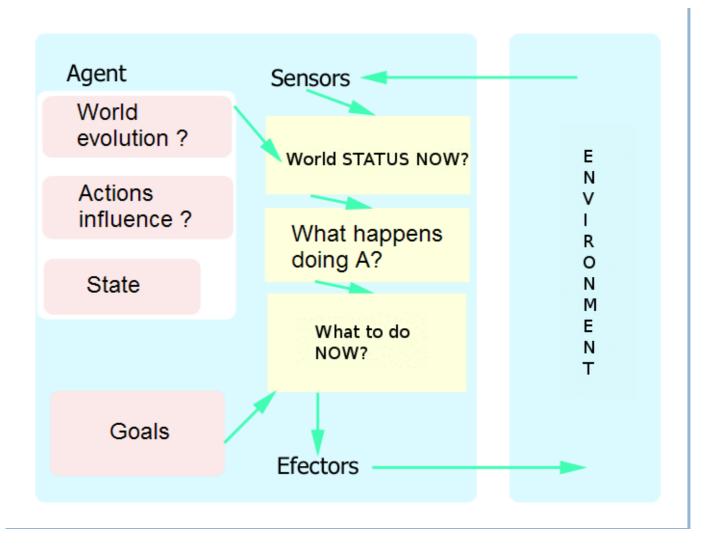

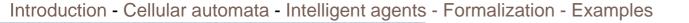

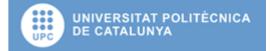

#### Utility based agents

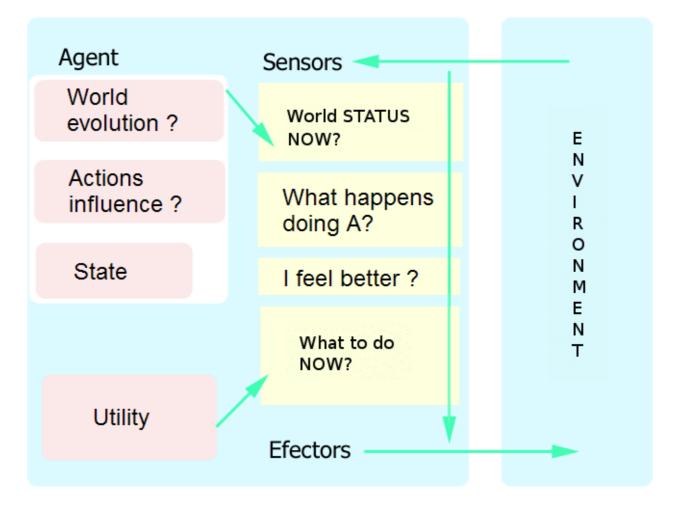

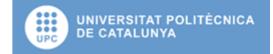

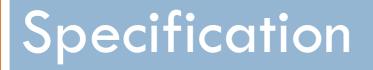

# A brief note of how to formalize simulation models

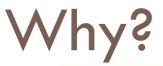

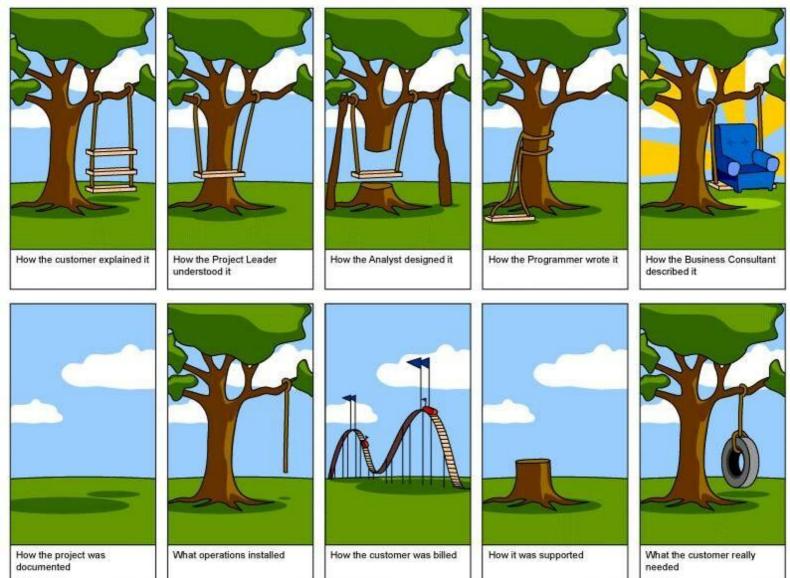

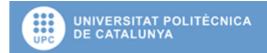

#### Alternatives

- DEVS, Petri Nets, SDL, SysMPL, UML,...
- What is the tool we have?
- What is the personnel involved in the project?
- We have components to reuse?
- Are this formalisms and languages ready to represent the needed structures for our models?

#### Tendencies

- More and more the languages and formalisms are increasing the interest in this area
  - Implies the support to represent cellular automata or intelligent agents
  - CELL-DEVS

## SDL language

- Object-oriented, formal language defined by The International Telecommunications Union as recommendation Z.100.
- Intended for the specification of complex, event-driven, real-time, and interactive applications involving many concurrent activities that communicate using discrete signals.

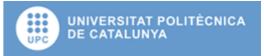

#### Reflexive agent specification

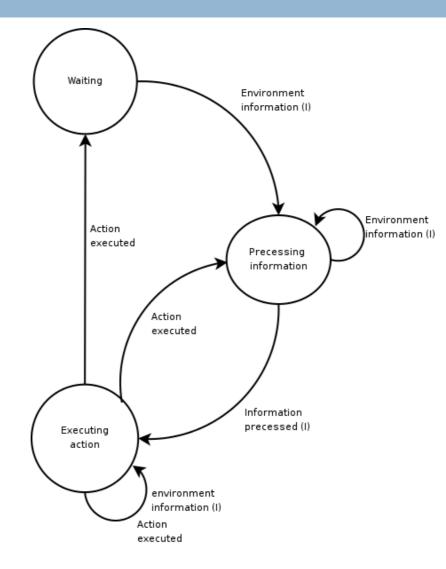

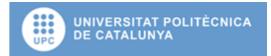

#### Reflexive agent specification

Time to process information represent the delay due to the understanding of what happens in the world

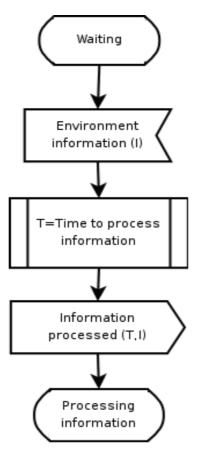

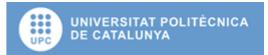

#### Reflexive agent specification

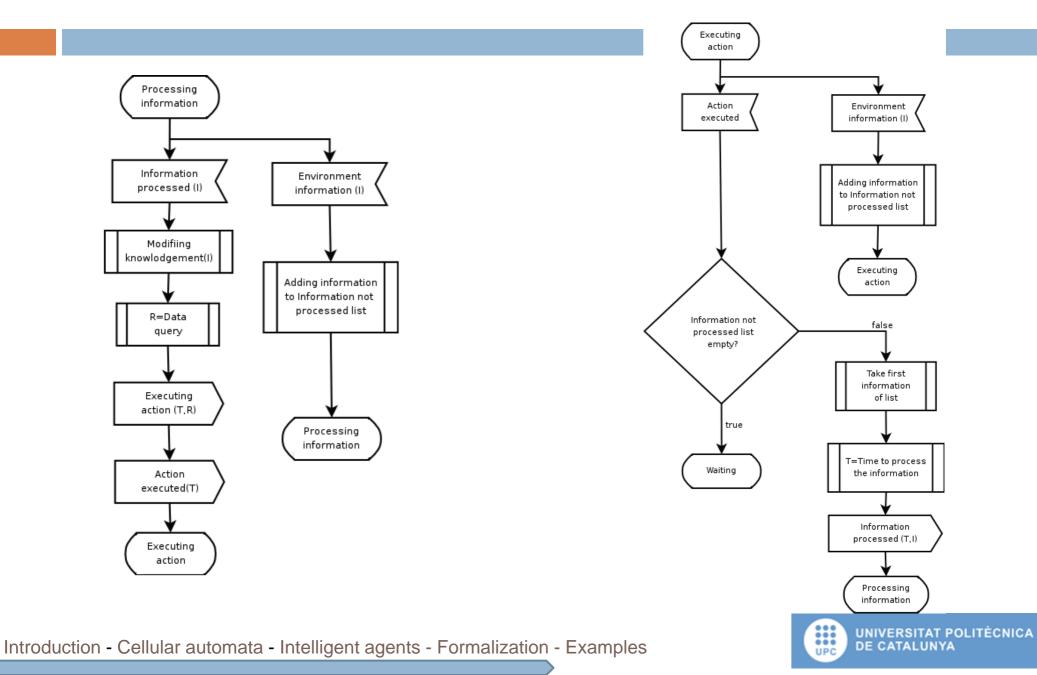

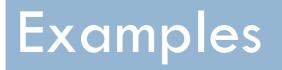

# The wildfire model and the slap avalanche model

#### Wildfire model.

#### Motivations:

- Dangerous environment.
- Difficult to experiment.
- Simulations involves naturals resources and personnel.
- □ To develop an experimental framework to simulate a wildfire
  - Propagation.
  - Extintion.
- □ Working with:
  - CREAF data.
  - Catalonia Fire Fighting Department

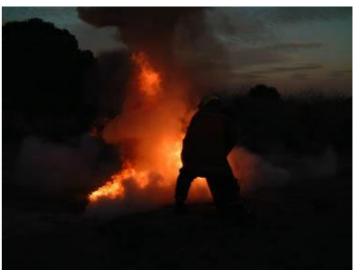

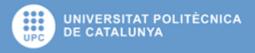

### **GIS** Data

#### Input data files:

- **Mapa**: file containing the DEM (Digital Elevation Model).
- Model: file that represents the propagation model implemented for each cell.
- Slope, Aspect: files that stores the slope and his direction. These files are calculated using the DEM. (Mapa files)
- M1, M10, M100, Mherb, Mwood: files that contains the combustible description.
- The results files are two files:
  - **ignMap.dtm**: Stores ignition time.
  - **flMap.dtm**: Stores flames elevation.

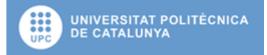

### GIS data: IDRISI32.

□ 1987, Research program of Clark's University.

- □ We use the IDRISI32 file format.
  - One file for the data.
  - Other for the information related to the data.

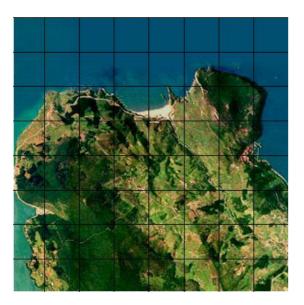

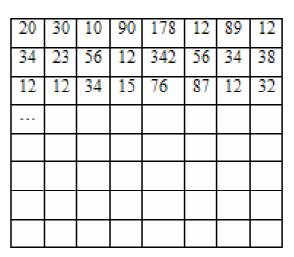

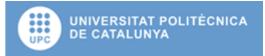

#### Propagation model events

- □ The events that lead propagation model are:
- **EBurn**: Associate to ignite fire into simulation cell.
- EPropagation: Programmed time for fire propagation to neighbor cell.
- **EExtinguish:** Programmed time to put out fire in a cell.
- dataUpdate: Event that represent a modification in the data used to calculate spread time. When this event is received is necessary to recalculate propagation model, (for instance a modification of the wind speed or direction).

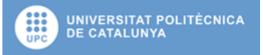

#### **BEHAVE model**

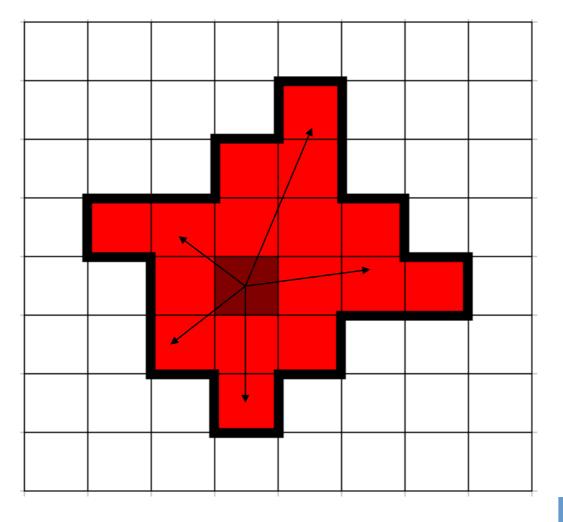

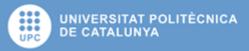

#### Moore neighbourhood

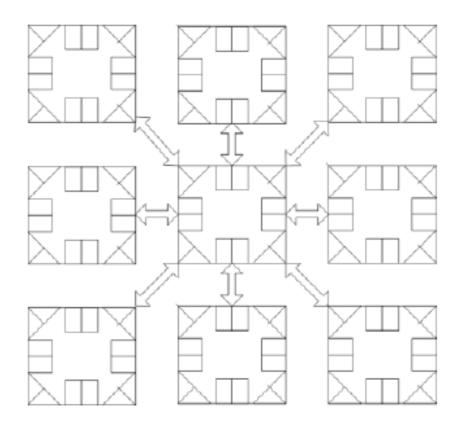

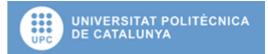

#### **BEHAVE model**

□ The BEHAVE library, Andrews 1996.

- Based in a cellular automaton and a discrete simulation model.
- From a set of raster layers and an initial point the model calculates the ignition time and the elevation of the flames on each cell.

#### In our model:

- The fire starts in a know cell.
- The results are calculated to the neighborhood cells.
- Analyze what is the cell with the lowest ignition time.
- Recalculate the results for this cell.
- This loop is repeated while exist cells in the model.

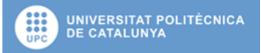

#### States diagram

- **EBurn:** Associate to ignite fire into simulation cell.
- EPropagation: Programmed time for fire propagation to neighbor cell.
- EExtinguish: Programmed time to put out fire in a cell.
- dataUpdate: Event that represent a modification in the data used to calculate spread time. When this event is received is necessary to recalculate propagation model, (for instance a modification of the wind speed or direction).

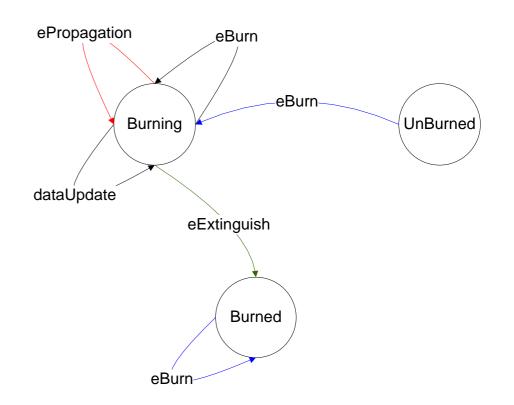

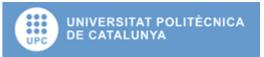

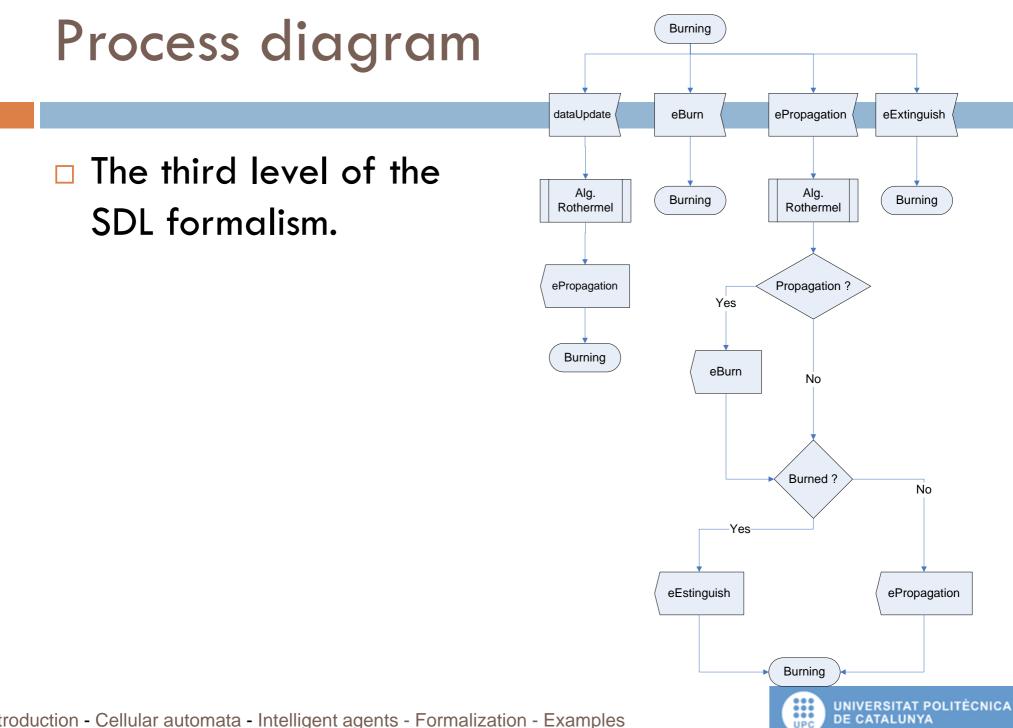

#### Process diagram

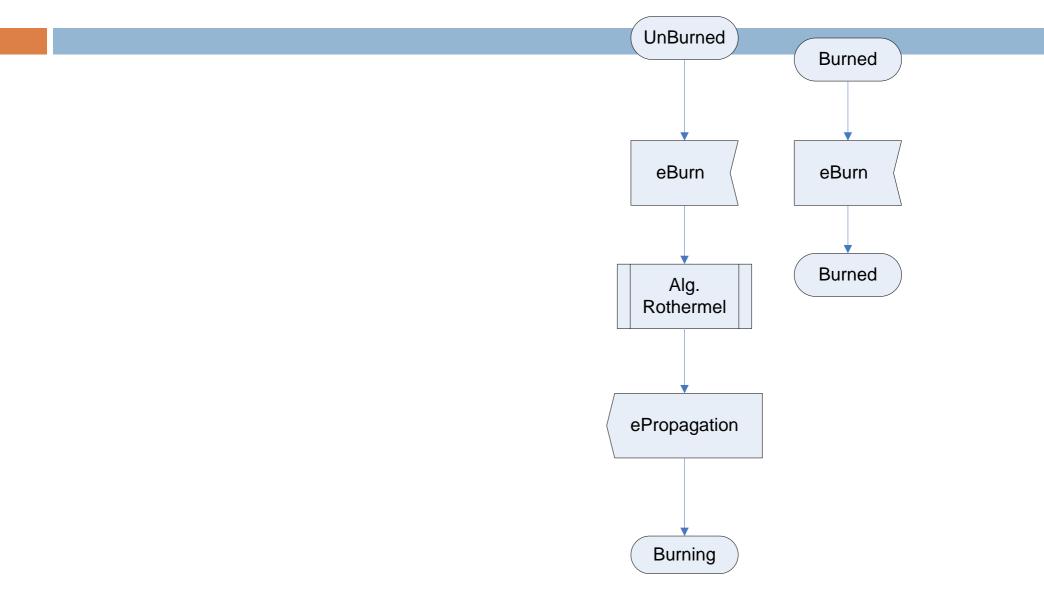

Introduction - Cellular automata - Intelligent agents - Formalization - Examples

UNIVERSITAT POLITÈCNICA DE CATALUNYA

### Simulation model

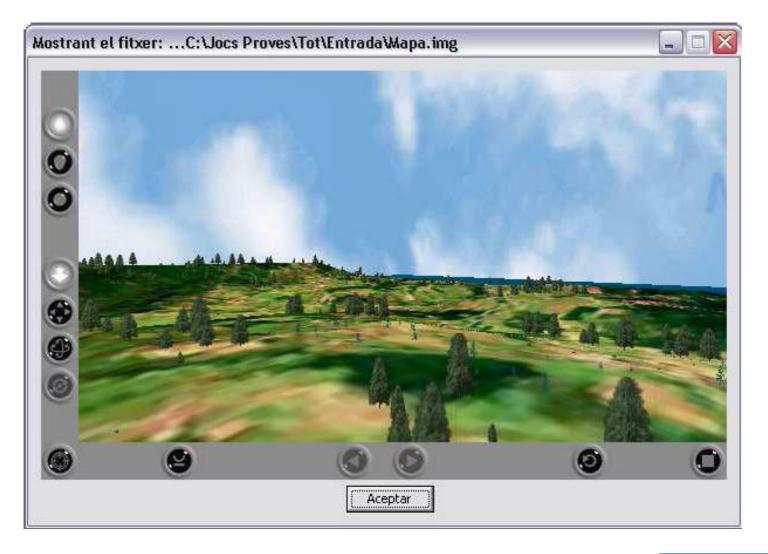

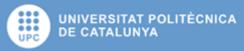

#### Visual efects: objects

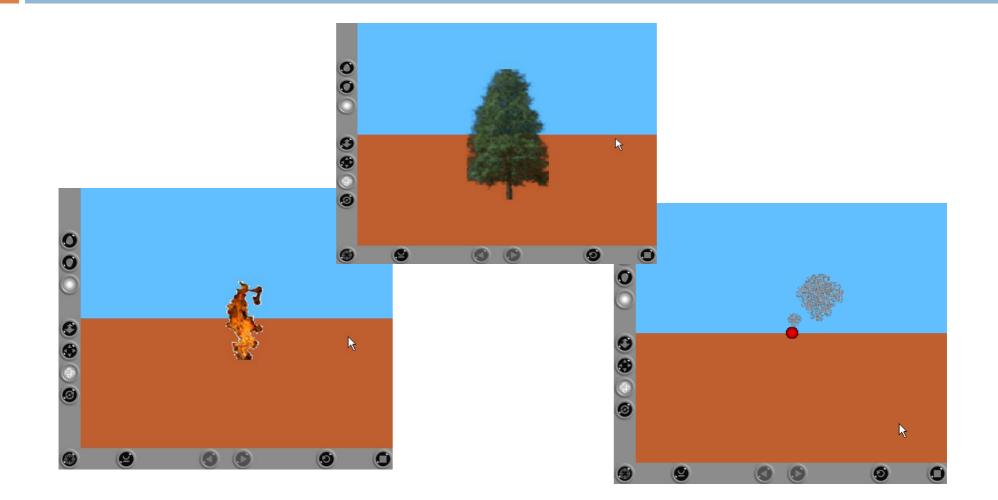

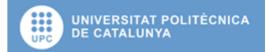

#### Visual efects: example

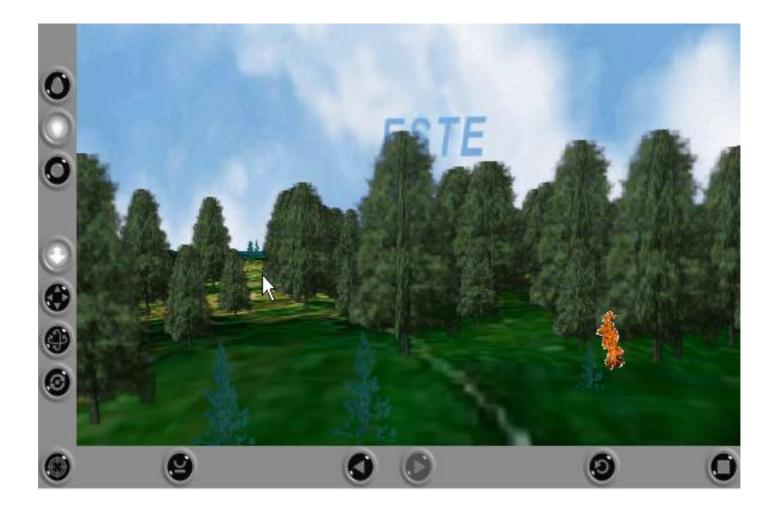

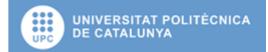

#### Visual efects: example

#### □ Wildfire in action

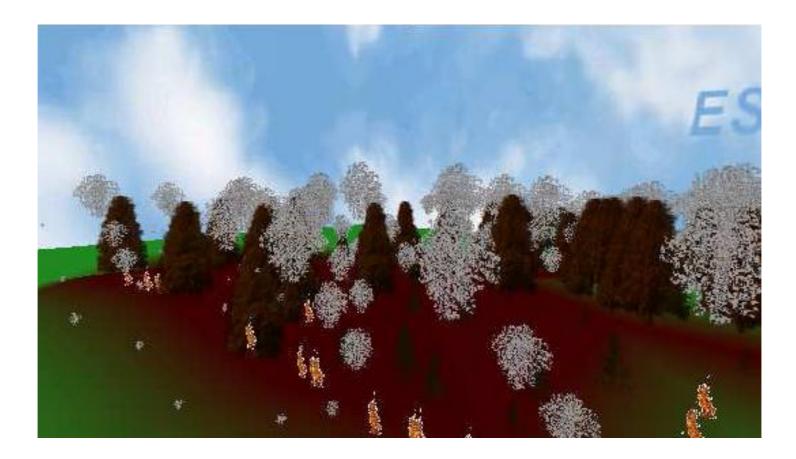

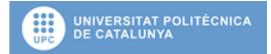

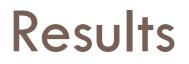

#### Height and temperature of the flames.

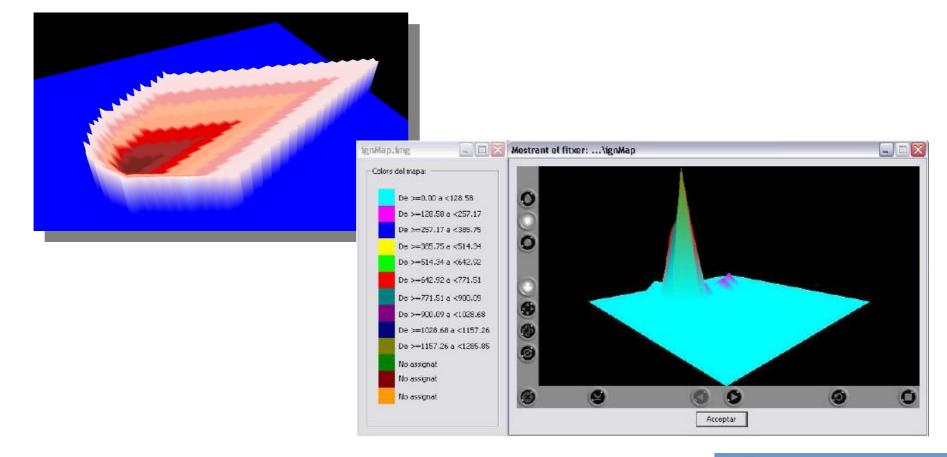

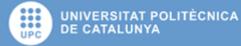

## flMap.dtm (with IAgents)

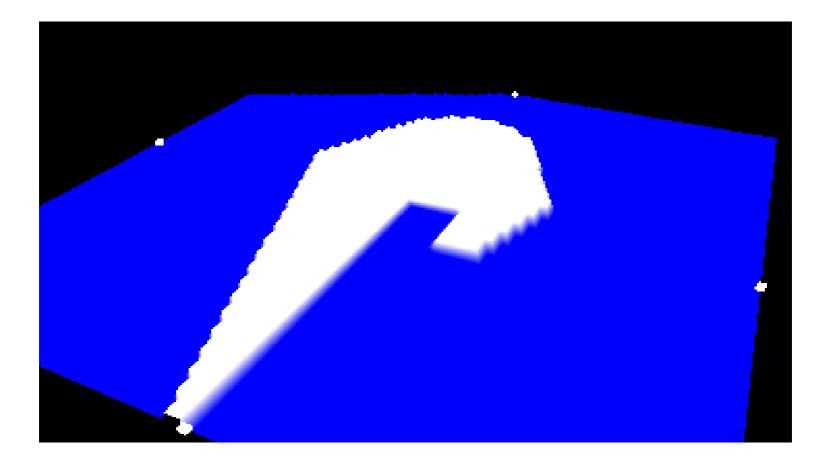

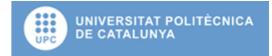

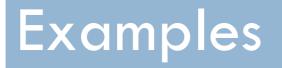

# Using cellular automata to represent an slap avalanche

#### Avalanche

Two main types of **snow** avalanche:

- Loose-snow avalanche originates at a point and propagates downhill by successively dislodging increasing numbers of poorly cohering snow grains, typically gaining width as movement continues down slope.
- Slab avalanche, occurs when a distinct cohesive snow layer breaks away as a unit and slides because it is poorly anchored to the snow or ground below

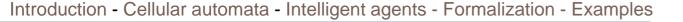

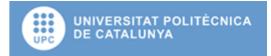

#### Avalanche fatalities in IKAR Countries

Avalanche Fatalities in IKAR Countries 1976-2001

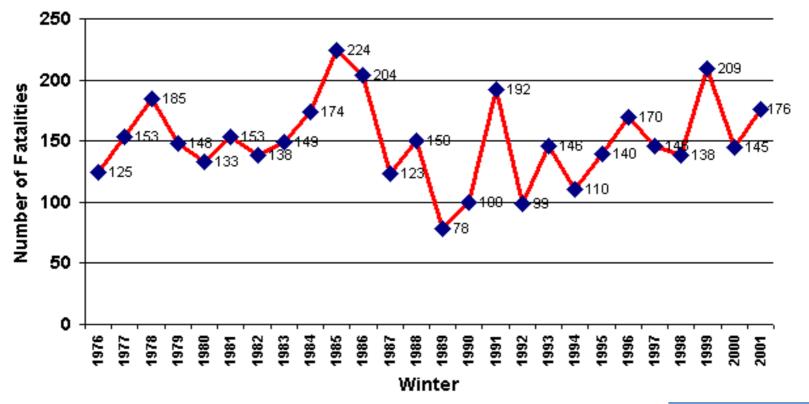

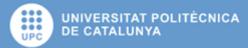

### Some photos

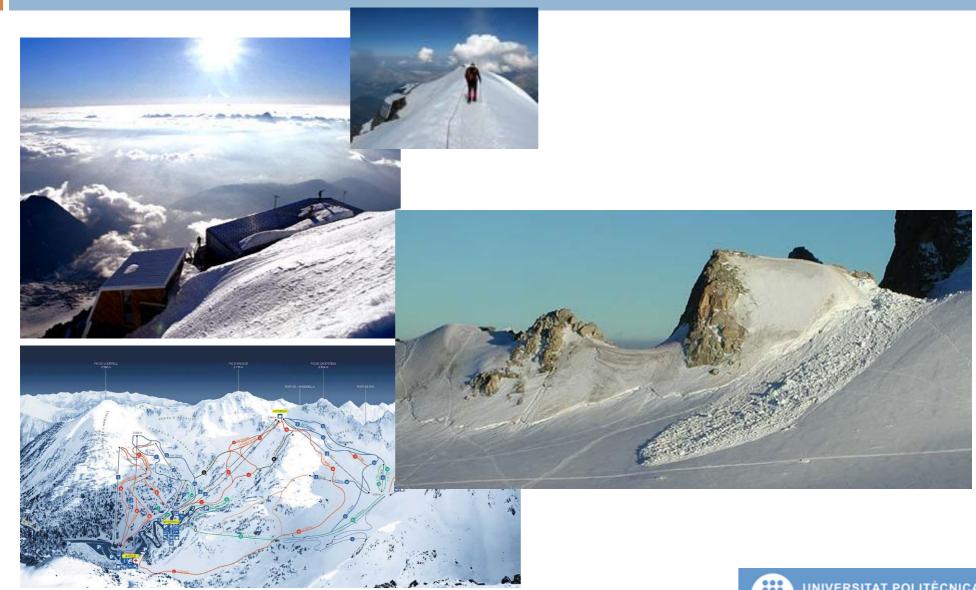

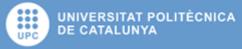

#### Avalanche Model data

| Name       | Туре      | Description                                    | Qtt | Source     | Modifiable             |
|------------|-----------|------------------------------------------------|-----|------------|------------------------|
| Height     | Raster    | Layer representing the height of the           | 1   | ICC        | No                     |
|            |           | environment.                                   |     |            |                        |
| Thickness  | Raster    | Represents the thickness of the "slab          | 1   | Meteocat   | Yes                    |
| of the     |           | snow"                                          |     |            |                        |
| snow       |           |                                                |     |            |                        |
| Floor      | Raster    | Represents the kind of surface (rocks,         | 1   | Meteocat   | No                     |
| features   |           | sand, snow, ice,). Each surface has            |     | Creaf      |                        |
|            |           | his own specific rough parameter.              |     |            |                        |
| Snow that  | Raster    | Density, compactness of the snow.              | 1   | Meteocat   | Yes*                   |
| causes the |           |                                                |     |            |                        |
| slab       |           |                                                |     |            |                        |
| features   |           |                                                |     |            |                        |
| Obstacles  | Raster    | Represents the obstacles that have the         | Ν   | Creaf      | Yes                    |
|            |           | environment (small rocks, big rocks,           |     |            |                        |
|            |           | houses, trees,)                                |     |            |                        |
| Crack      | Vectorial | Line representing the breakdown of             | 1   | Input data | Yes, at                |
|            |           | the ice.                                       |     |            | beginning.             |
| State of   | Raster    | Shows the state of the terrain, <b>empty</b> , | 1   | Meteocat   | Yes                    |
| the snow   |           | static and dynamic                             |     |            | INIVERSITAT POLITÈCNIO |

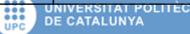

#### **Avalanche Model**

#### $\square$ 6+N:2-AC<sup>4+N</sup> on Z<sup>2</sup>

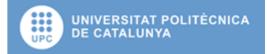

#### **Evolution functions**

- E<sub>2</sub>[i]: Thickness of the snow. The function that rules this layer is "Modify information(p)"
- E<sub>4</sub>[i]: Density, compactness of the snow, in our case is
  0.5 (Mears 1976).
- E<sub>6</sub>[i]: State of the snow. The function is defined in the next diagrams.
- $\square$  E<sub>N</sub>[i]: Obstacles. The function that defines the obstacles we use in the model.

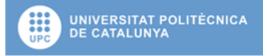

#### Moore neighbourhood

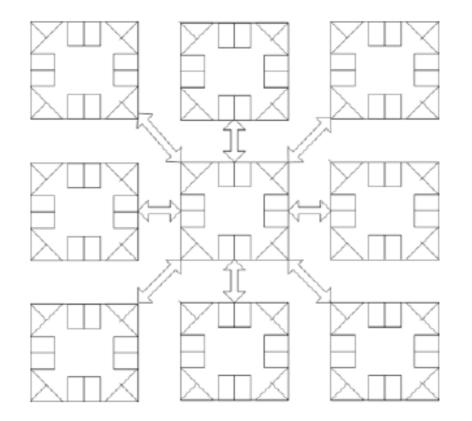

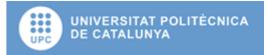

#### A:state of the snow

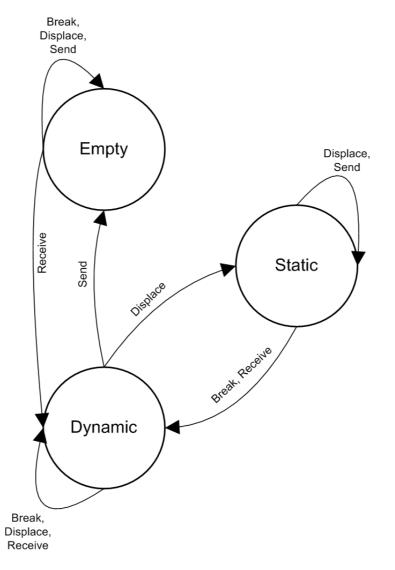

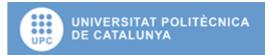

#### Empty process

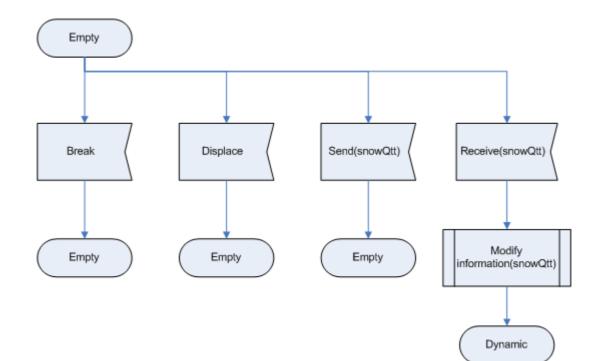

UNIVERSITAT POLITÈCNICA DE CATALUNYA

#### Static process

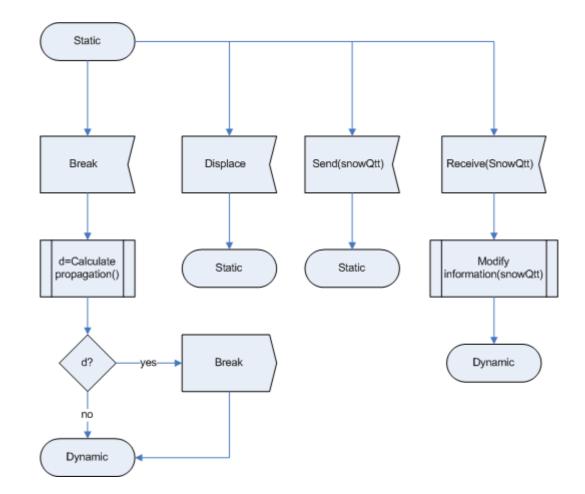

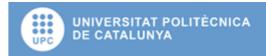

#### Dynamic process

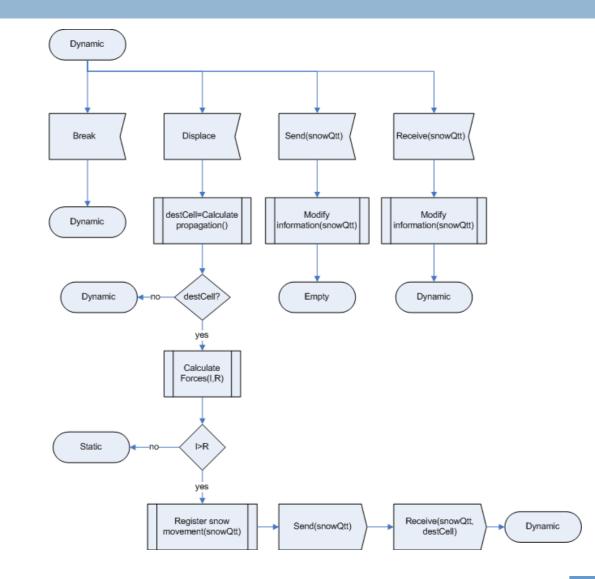

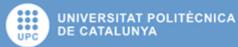

#### **Evolution function**

The increment in the force is used in the next expression to determine if the snow continues its movement to other cell, or stops its movement, if the force is equal to zero.

$$F_{i,t} = \max(IF_{i,t} + \Delta F_{i,t}, 0)$$

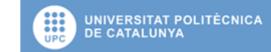

### **Evolution function**

- IF<sub>i,t</sub>=Impulse force, depends on the quantity and quality of the snow, and the slope.
- SFF<sub>i,t</sub> = Sliding friction force between the avalanche and the underlying snow or ground.
- IFF<sub>i,t</sub> = Internal dynamic shear resistance due to collisions and momentum exchange between particles and blocks of snow, (internal friction force).
- ASFF<sub>i,t</sub> = Turbulent friction within the snow/air suspension, (air suspension friction force).
- AFF<sub>i,t</sub>=Shear between the avalanche and the surrounding air, (air friction force).
- □  $FFF_{i,t}$  = Fluid-dynamic drag at the front of the avalanche (front friction force).
- $\Box$  OFF<sub>i,t</sub>=Obstacle friction force.

 $\Delta F_{i,t} = IF_{i,t} - (SFF_{i,t} + IFF_{i,t} + ASFF_{i,t} + AFF_{i,t} + FFF_{i,t} + OFF_{i,t})$ 

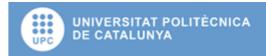

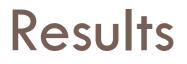

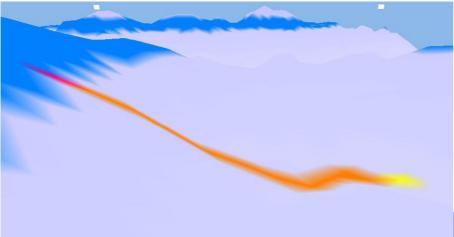

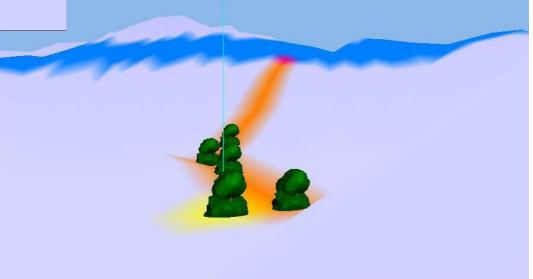

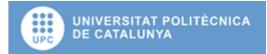

#### Results

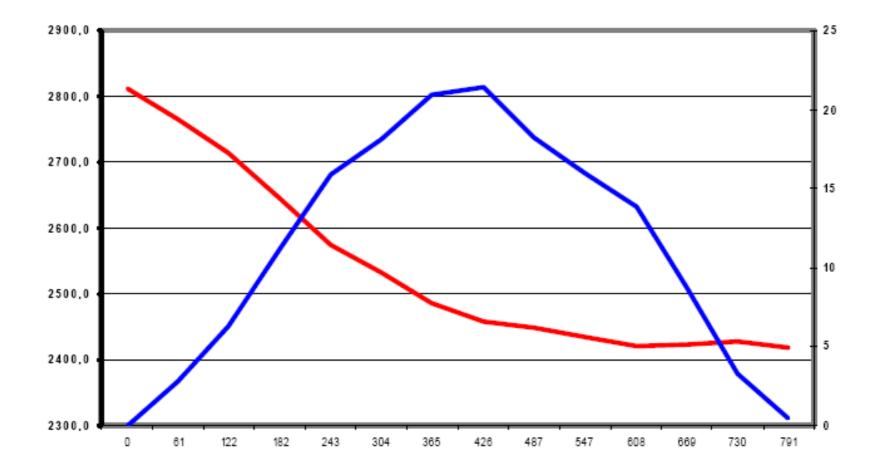

UNIVERSITAT POLITÈCNICA DE CATALUNYA

# Results (5)

#### Desencadenant:

Localització: 8 cel·les, de (108, 33) fins (115, 33) Gruix de neu de placa: 50cm (per totes les cel·les fracturades) Terreny subjacent: Neu dura Obstacles: No

#### Característiques de l'allau:

Terreny subjacent del camí: Neu dura Màxima distancia recorreguda: 1101,14m Desnivell superat: 520,40m Massa transportada: 10625kg Massa de neu en dipòsit: 9957,50kg Massa de neu perduda pel camí: 667,5kg Velocitat màxima: 67,23m/s

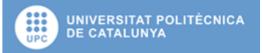

### Results (5)

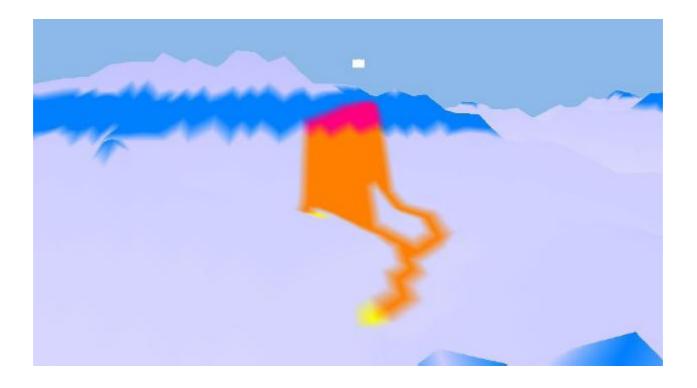

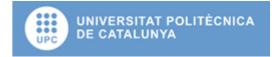

### Results (5)

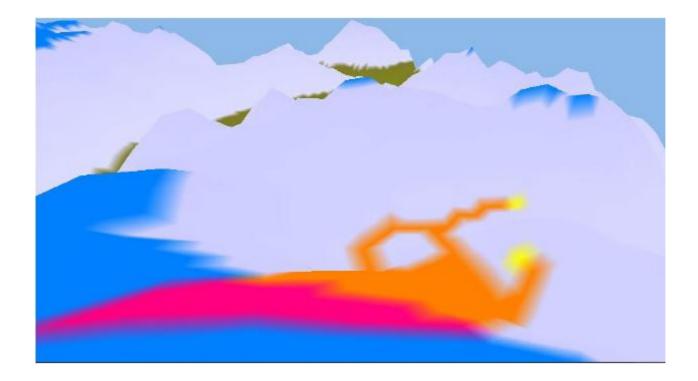

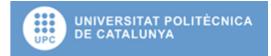

### Results (1 vs 3)

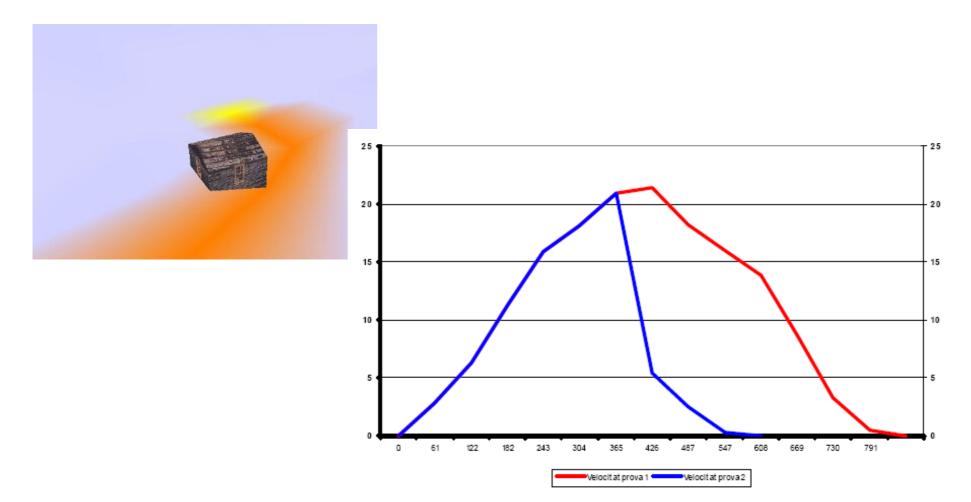

Figura 7.9 - Velocitat Sim.1 VS Velocitat Sim.3

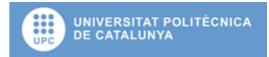

#### Some references

- Doran, Jim. E. 2000, HARD PROBLEMS IN THE USE OF AGENT-BASED MODELLING, Proceedings of the Fifth International Conference on Logic and Methodology, Cologne, October 3-6
- Roher, G. 2000, Can Simulation models Support Social Research? A Critical Discussion.
- Itzhak Benenson, Itzhak Omer. 2001, Agent-Based modeling of residential Distribution. Departament of Geography and human Environment University Tel Aviv. Israel.
- Epstein, Joshua M. Axtell, Robert. 1996 Growing Artificial Societies: Social Science from the Bottom Up. MIT Press, Cambridge, MA, USA.

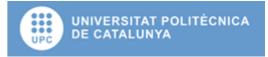

#### Some references

- Batty, Michael, 2005, Cities and complexity. The MIT Press.
- Torrens, Paul M. Benenson, Itzhak. 2004, Geosimulation, John Wiley & Sons Ltd., ISBN: 0-470-84349-7
- Wuensche, Andrew; Lesser, Mike. 1992, The gobal dynamics of cellular automata, Santa Fe institute, studies in the sciences of complexity, reference volume I, Addison Wesley, 1992

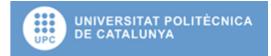

#### Some references

- Fonseca i Casas, Pau; Casanovas, Josep; Montero, Jordi. 2004c. Cellular automata and intelligent agents used to model natural disasters with discrete simulation. Proceedings of EMS 2004.
- Fonseca P.; Casanovas J. 2005. ESS205, Simplifying GIS data use inside discrete event simulation model through m:n-AC cellular automaton; Proceedings ESS 2005.

Fonseca i Casas P., Rodríguez Fontoba, S., 2007, Using GIS data in a m:n-ACk cellular automaton to perform an avalanche simulation. Geographical Information Science Research UK Conference 2007. National University of Ireland Maynooth.

http://ncg.nuim.ie/gisruk/materials/proceedings/

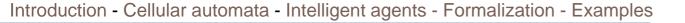

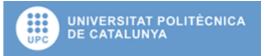

### Thanks!

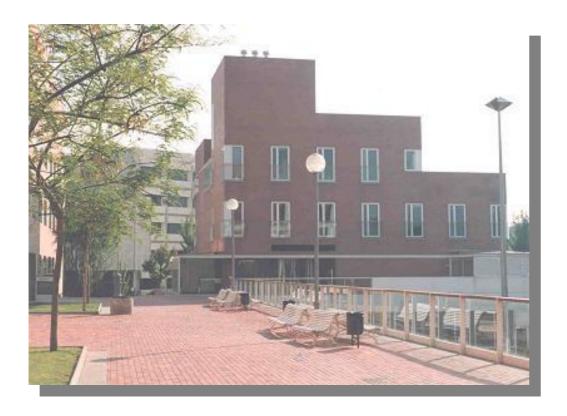

#### Pau Fonseca i Casas

pau@fib.upc.edu

#### **Technical University of Catalonia**

Barcelona School of Informatics Computing laboratory

Barcelona

Jordi Girona 1-3

(+34)93401773

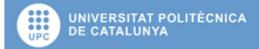